## 2019年度 授業シラバスの詳細内容

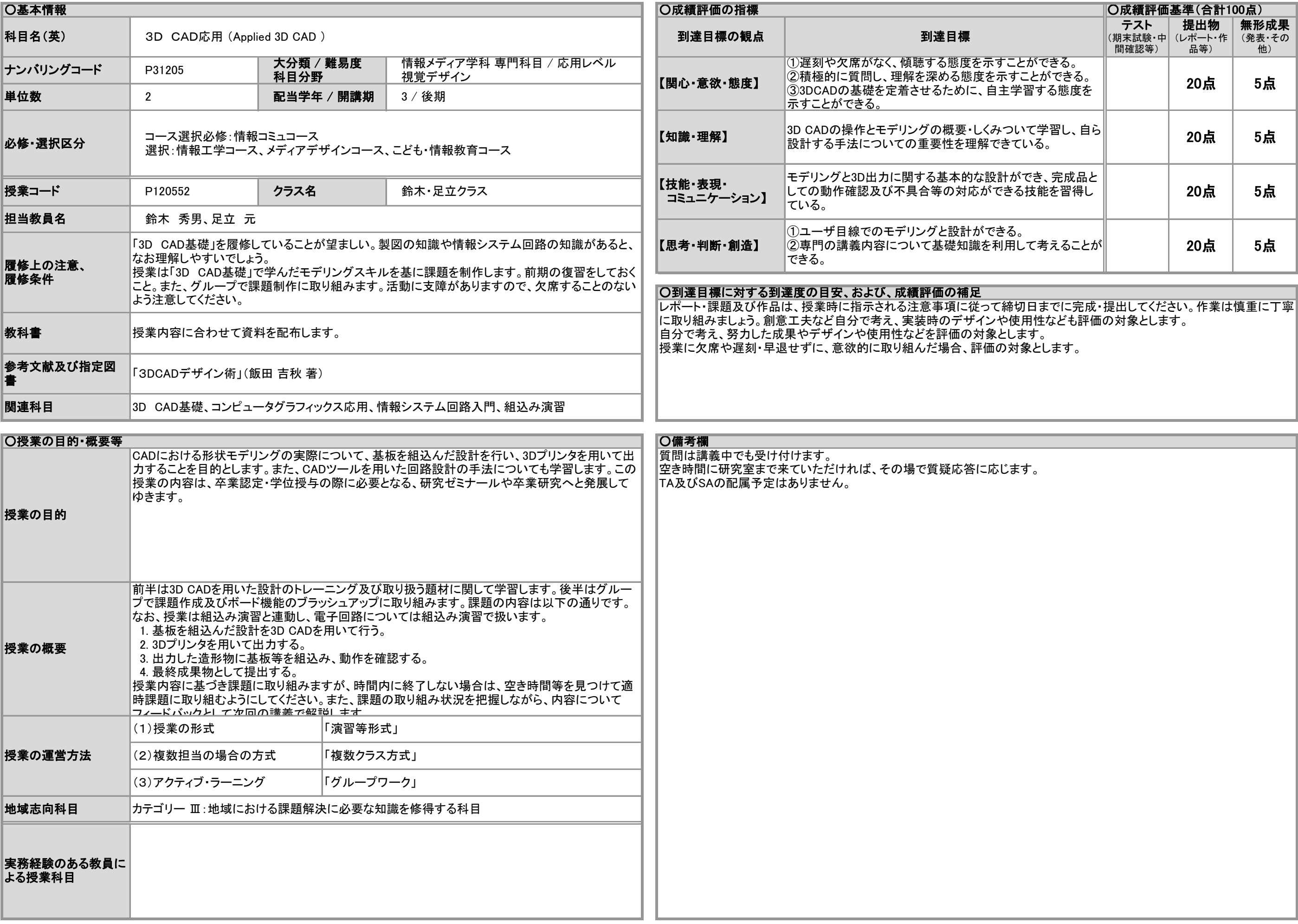

## 2019年度 授業シラバスの詳細内容

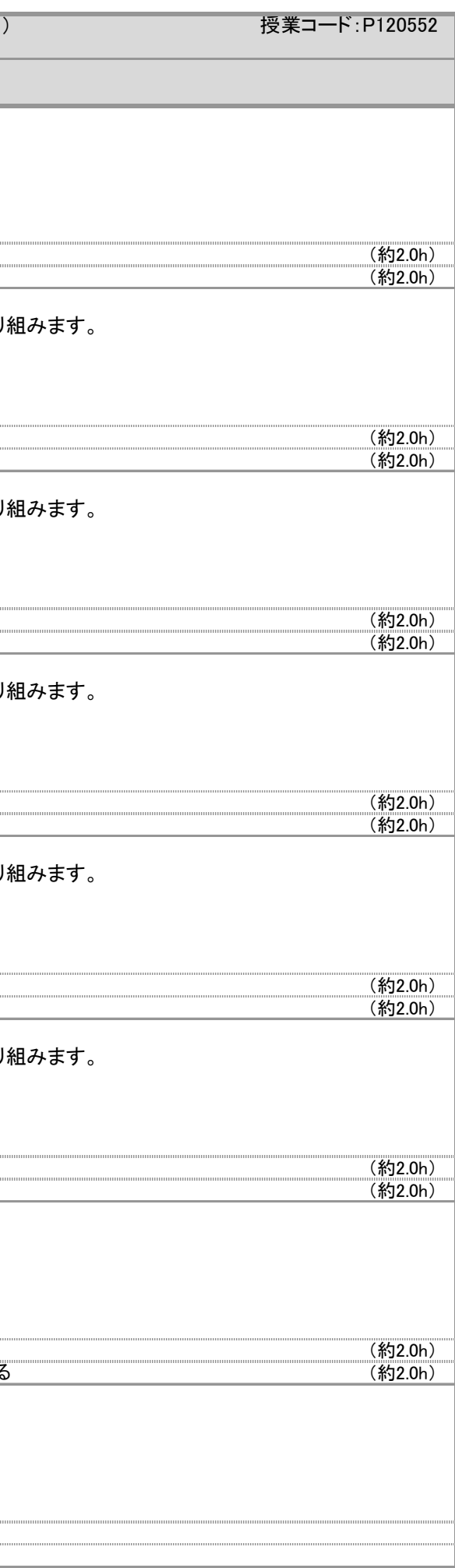

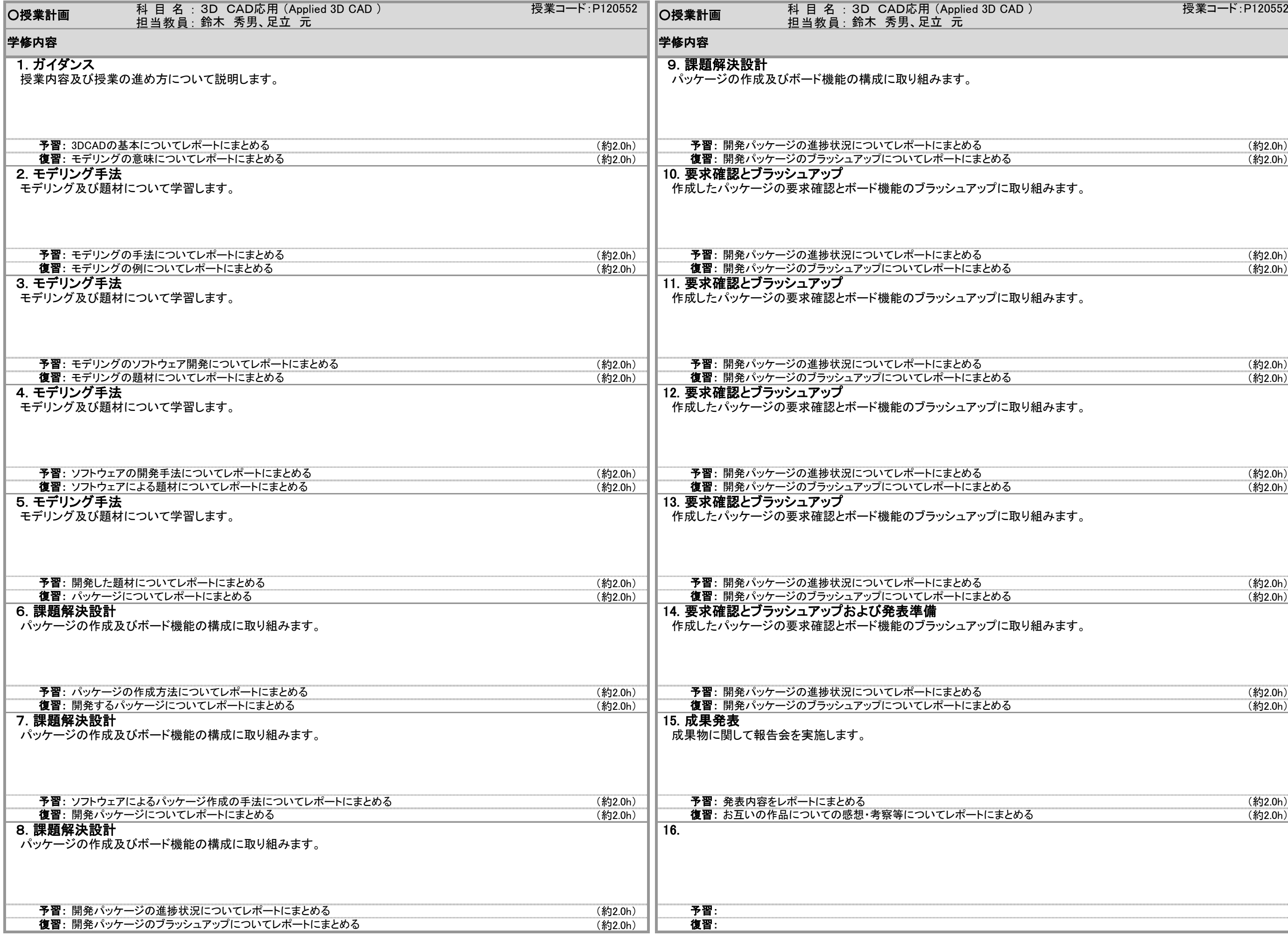